- The problem of image segmentation, i.e. partitioning an image into multiple segments, remains unsolved.
- •In recent years, methods incorporating machine learning techniques into the process have emerged as powerful tools, improving the accuracy of detected boundaries or labeled areas.
- 3. Intuitive Graphical User Interface

### • For basic users:

• For advanced users:

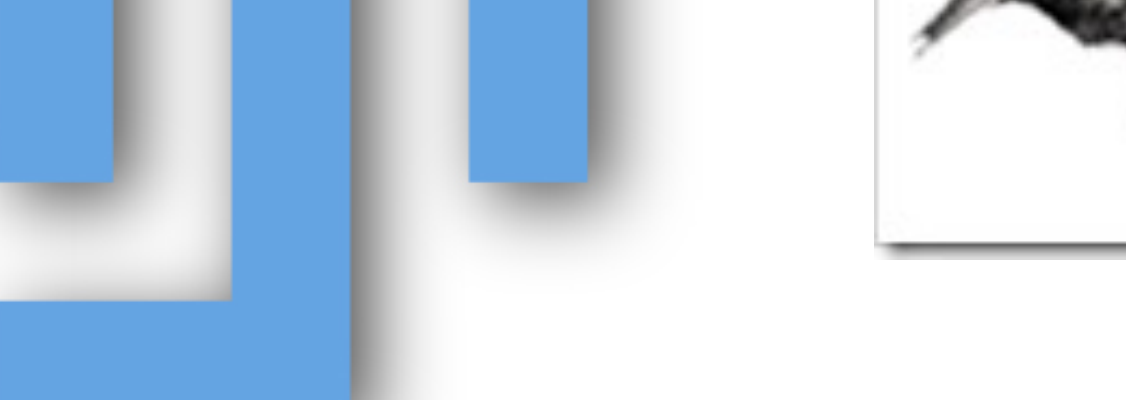

- ImageJ macro language compatible.
- GUI and methods are separate.
- Easy integration with other plugins and scripts.
- Access to all available WEKA classifiers and clusterers.
- Feature selection.
- Direct interaction with WEKA and Fiji toolboxes.
- Evaluation of all methods performance.

### 4. Library use

### References

[1] M. Hall, E. Frank, G. Holmes, B. Pfahringer, P. Reutemann, and I.H. Witten. The weka data mining software: an update. ACM SIGKDD Explorations Newsletter , 11(1):10–18, 2009.

[2] Johannes Schindelin, Ignacio Arganda-Carreras, Erwin Frise, Verena Kaynig, Mark Longair, Tobias Pietzsch, Stephan Preibisch, Curtis Rueden, Stephan Saalfeld, Benjamin Schmid, Jean-Yves Tinevez, Daniel James White, Volker Hartenstein, Kevin Eliceiri, Pavel Tomancak, and Albert Cardona. Fiji: an open-source platform for biological-image analysis. Nature Methods, 9:676–682, June 2012.

- Interactive training-testing until achieving satisfying segmentation.
- •User-defined classes (background/foreground, parts of cells, etc.).
- •Results presented as final segmented areas or probability maps.
- •We propose a wide bridge between the machine learning and the image processing worlds.
- •We benefit from combining two of the most popular and powerful platforms of each respective field: the Fiji toolkit, mainly used for biomedical image processing but with a wider spectrum; and the Waikato Environment for Knowledge Analysis (WEKA) suite.
- •Integrated in the same graphical interface, they provide a novel and completely open-source framework to use, evaluate, combine and compare any available learning algorithm to perform generalpurpose image segmentation. The source and binary code is completely available and runs on any modern computing platform.

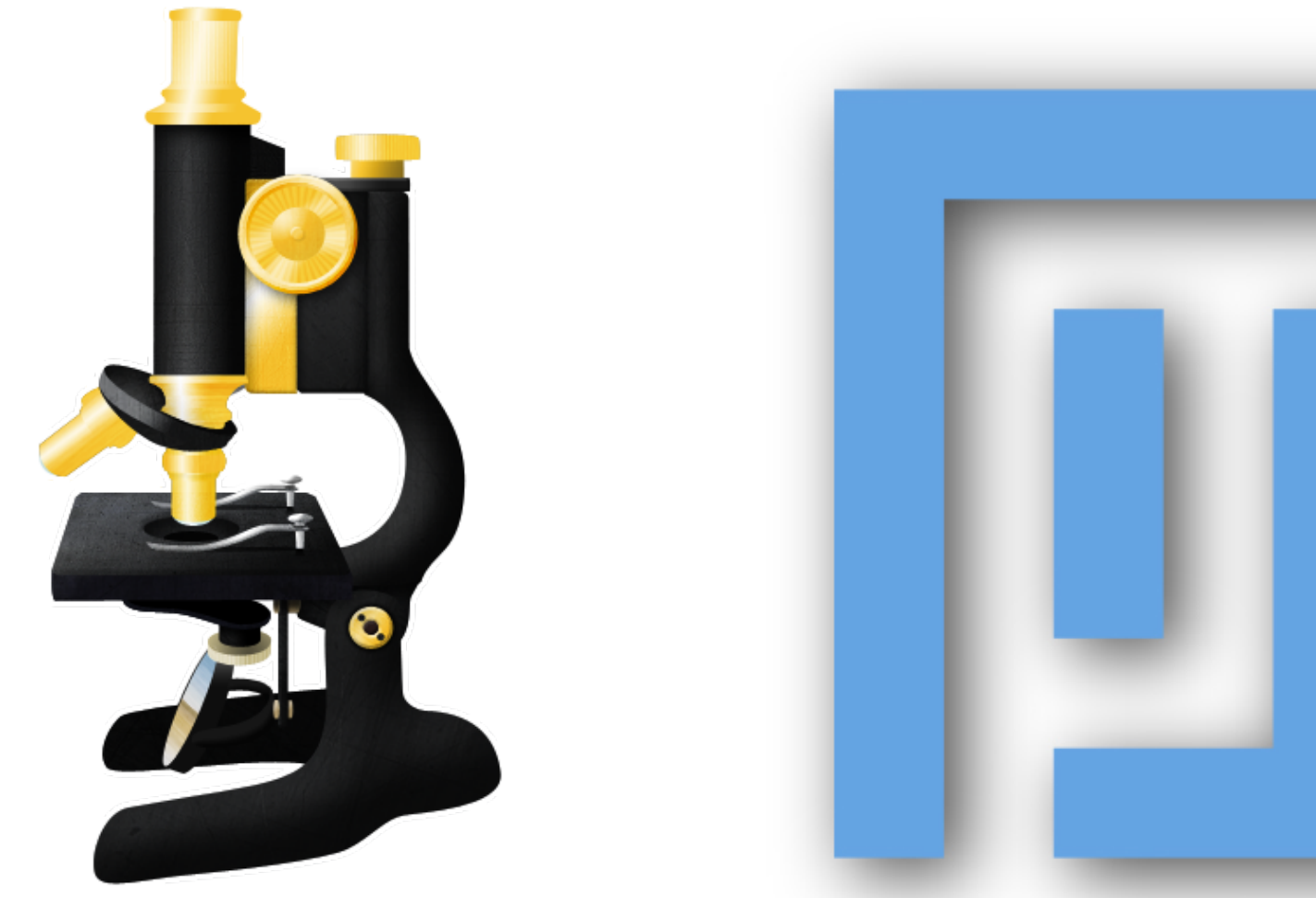

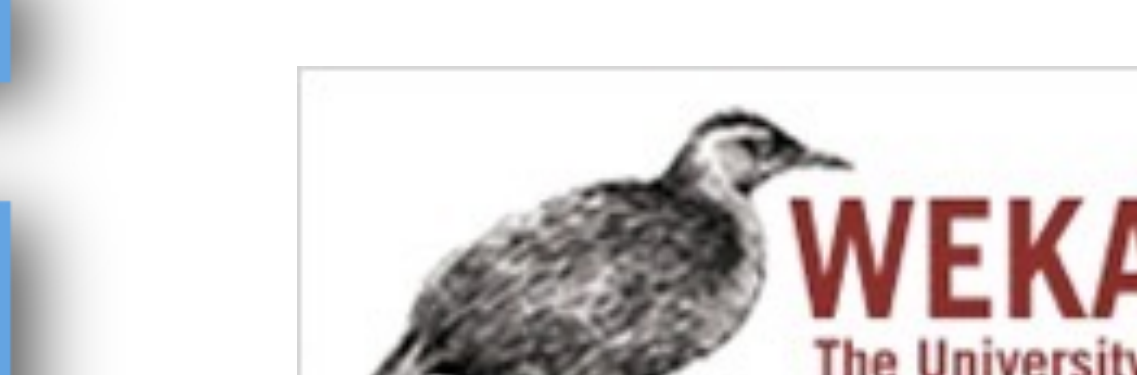

### 1. Introduction

## 2. Machine learning based segmentation

- Extract image features using pre-defined and custom filters at different scales:
	- Border detectors: Laplacian, Sobel, difference of Gaussian, Hessian eigenvalues, Gabor, etc.
	- Texture filters: minimum, maximum, median, mean, variance, entropy, structure tensor, etc.
	- Noise reduction filters: Gaussian blur, bilateral, Anisotropic diffusion, Kuwahara, Lipschitz, etc.
	- Membrane detectors and other custom filters.
- Convert each pixel to a feature vector compatible with WEKA.

• Use supervised and unsupervised learning routines to **classify** (or **cluster**) each vector.

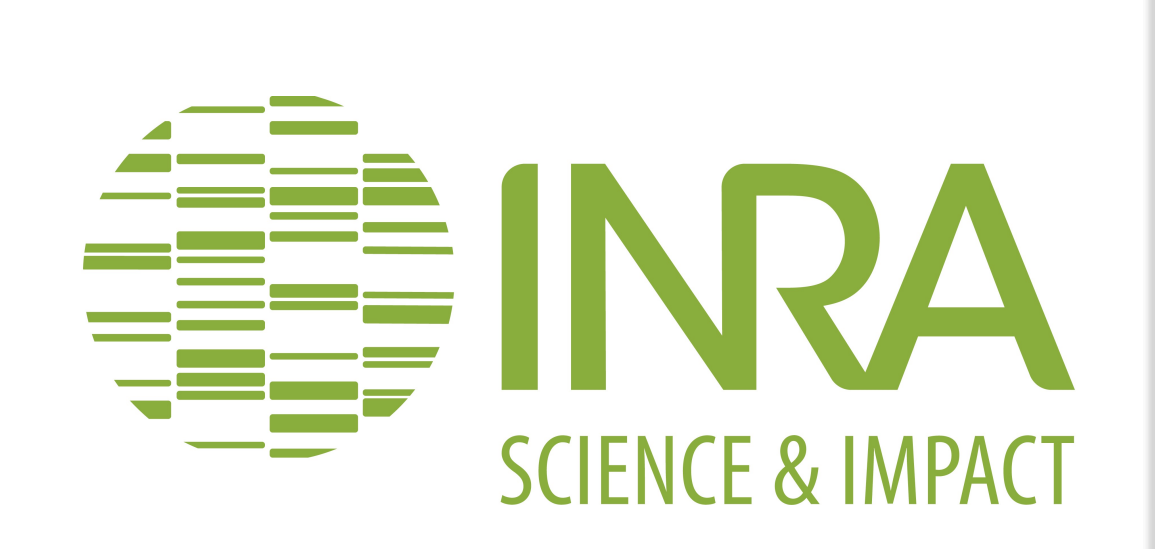

# Trainable Weka Segmentation: a tool for machinelearning-based image segmentation

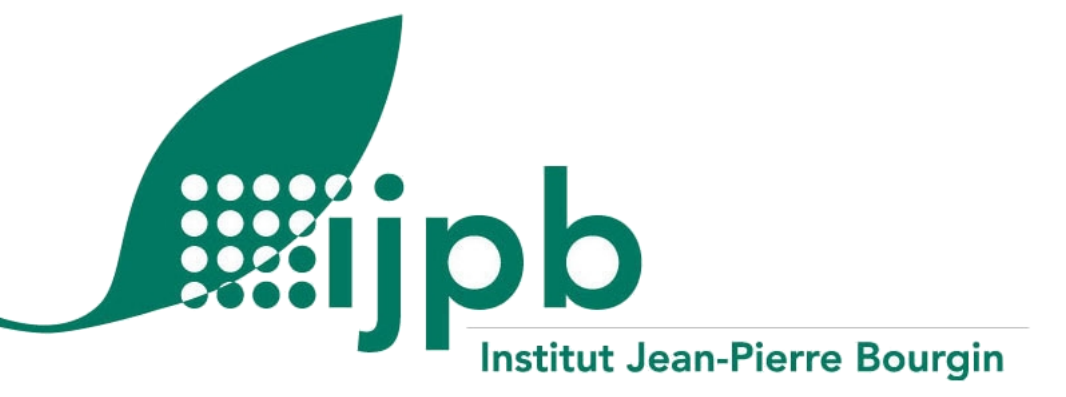

Ignacio Arganda-Carreras<sup>1</sup> <sup>1</sup>Institut Jean-Pierre Bourgin, UMR1318 INRA-AgroParisTech, Paris, France

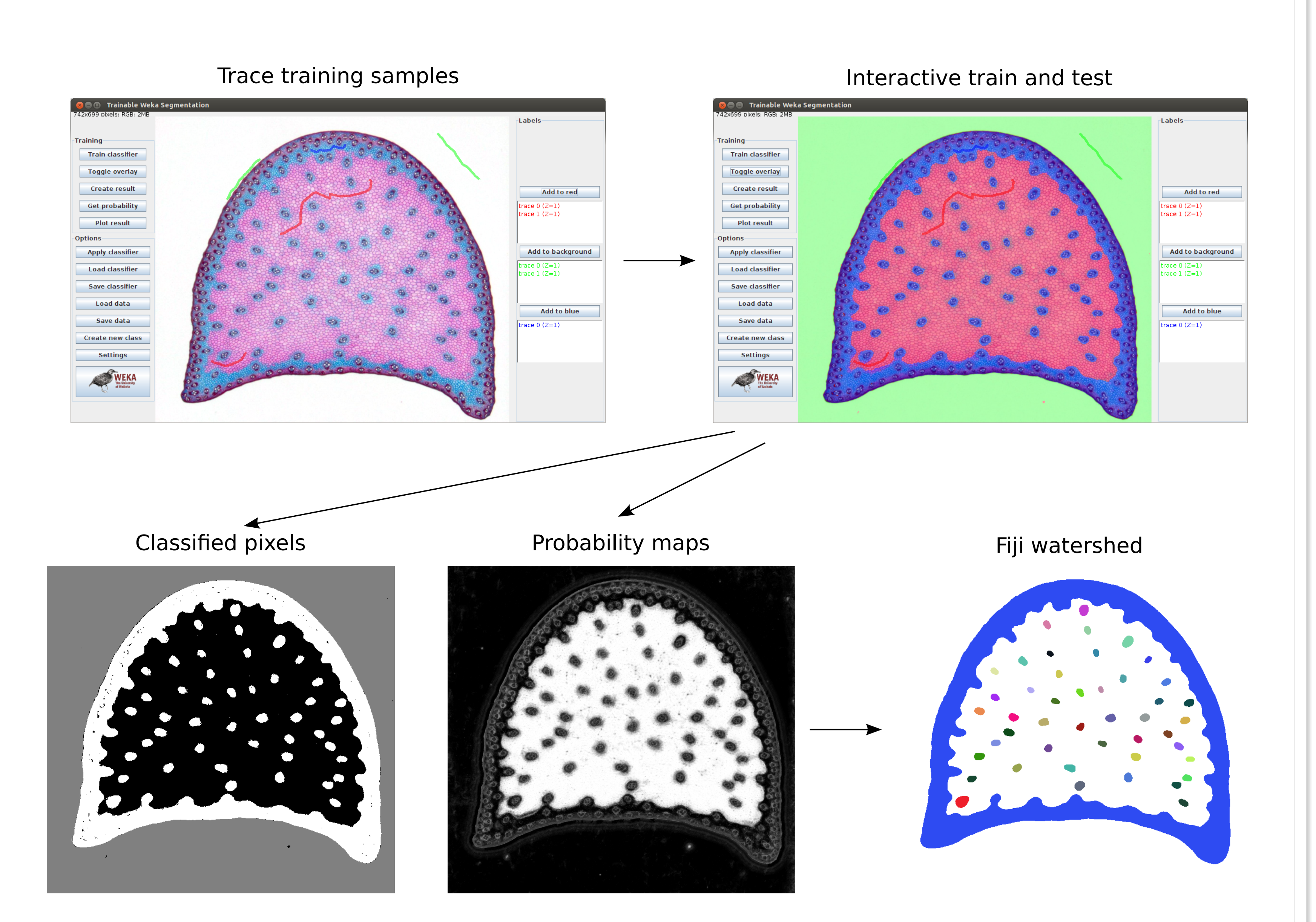

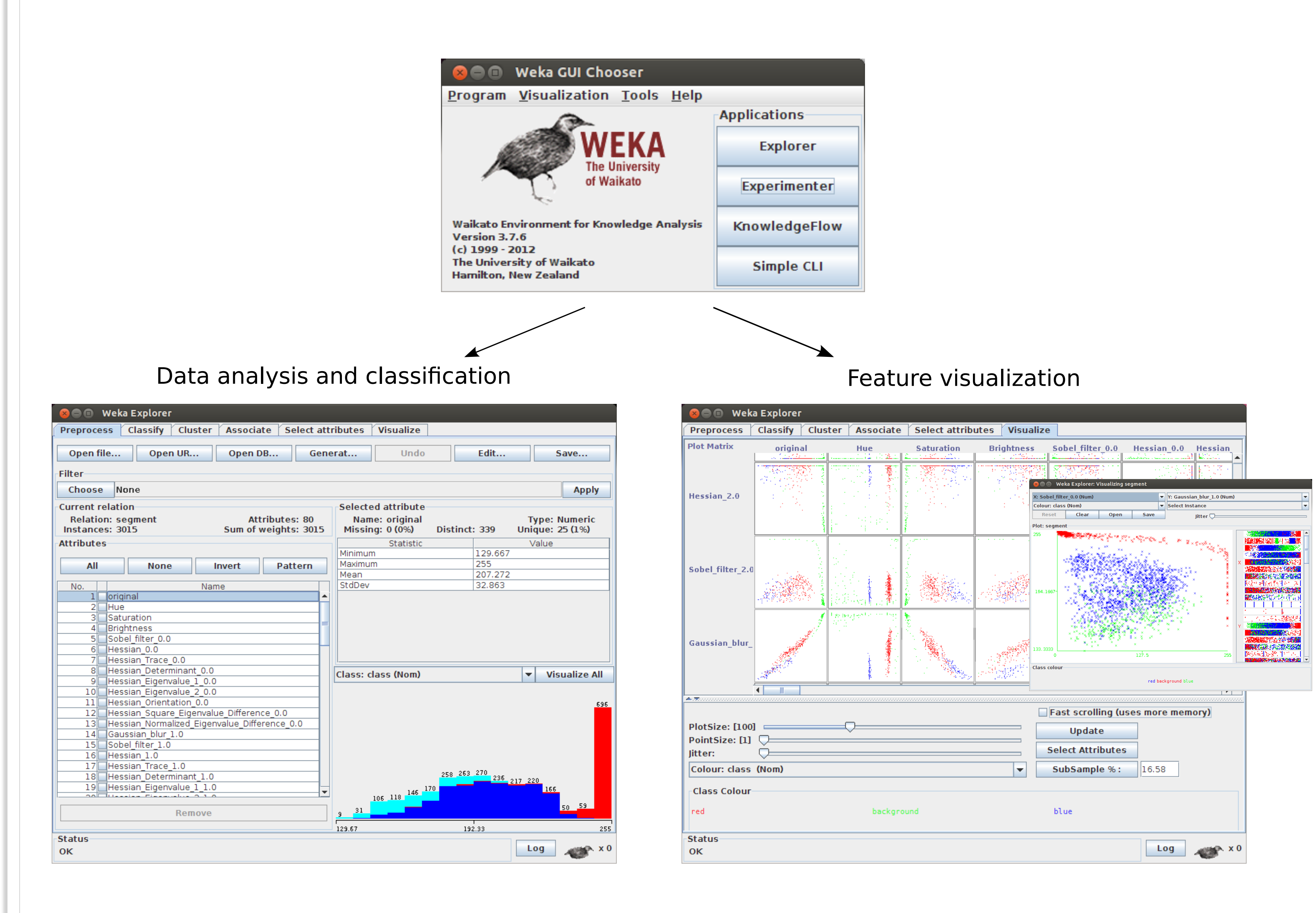

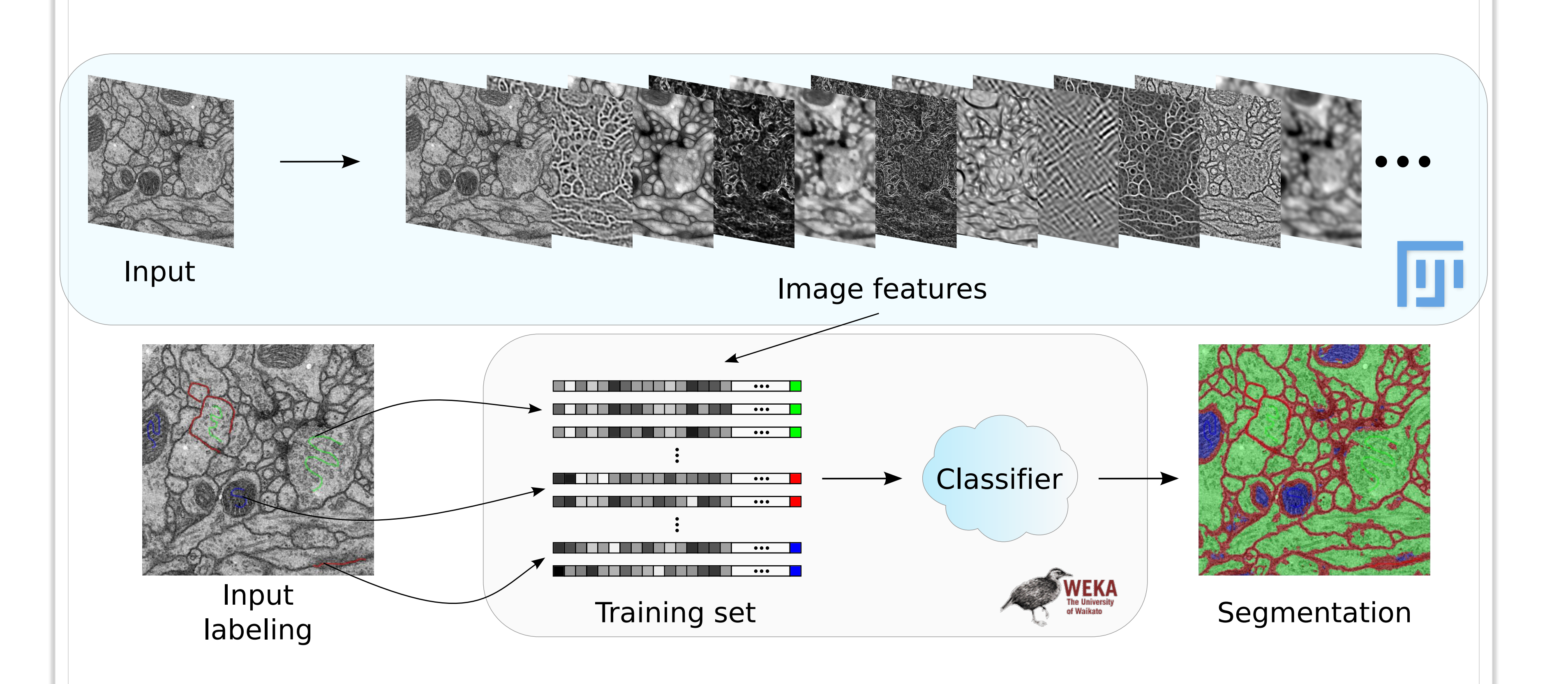